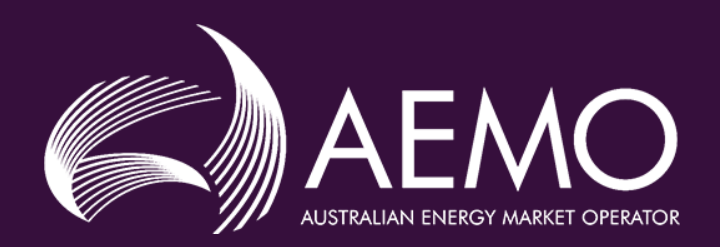

## MLF Engagement Session

### Agenda

- 1. Purpose of this review
- 2. MLF fundamentals
- 3. MLF calculation process
- 4. MLF options

## Purpose of this Review

## Why are we **reviewing** MLFs

The NEM is currently going through comprehensive and transformational changes leading to large year-on-year changes in MLF

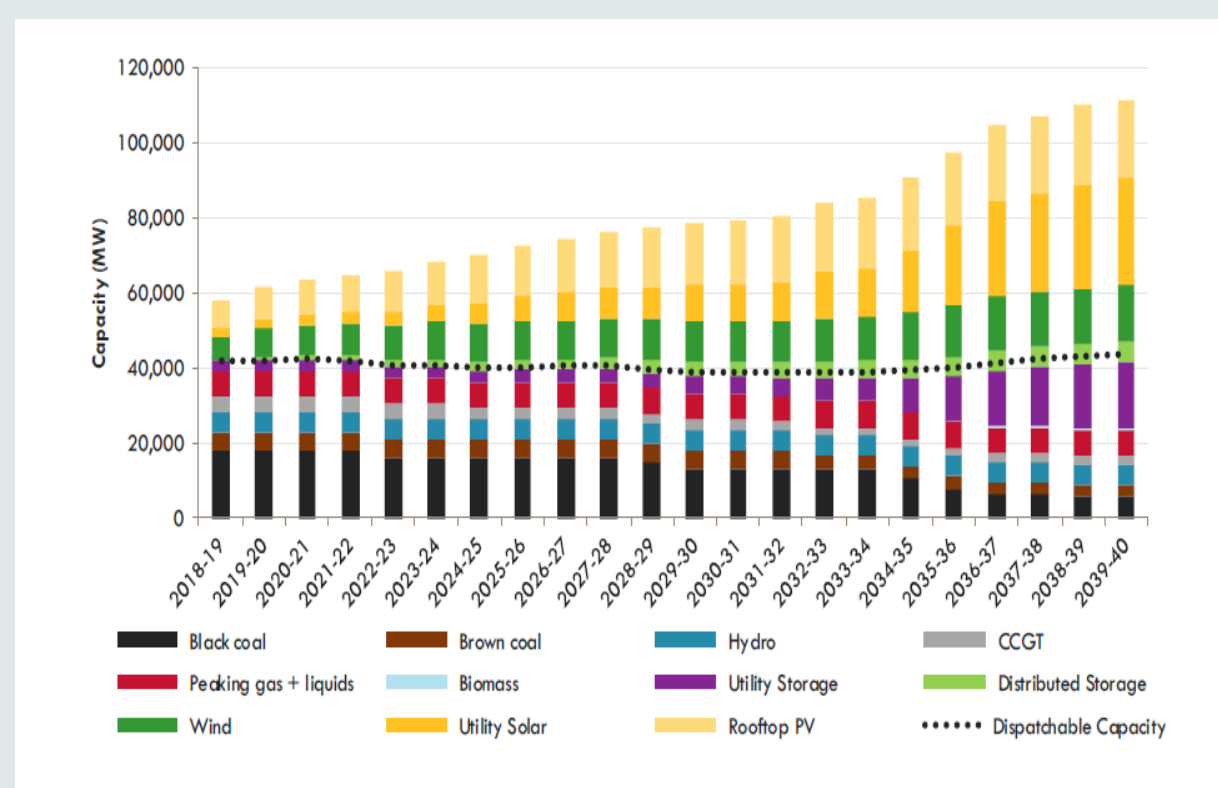

Does the current MLF processes promote efficient investment in electricity services while the NEM is changing?

### North QLD

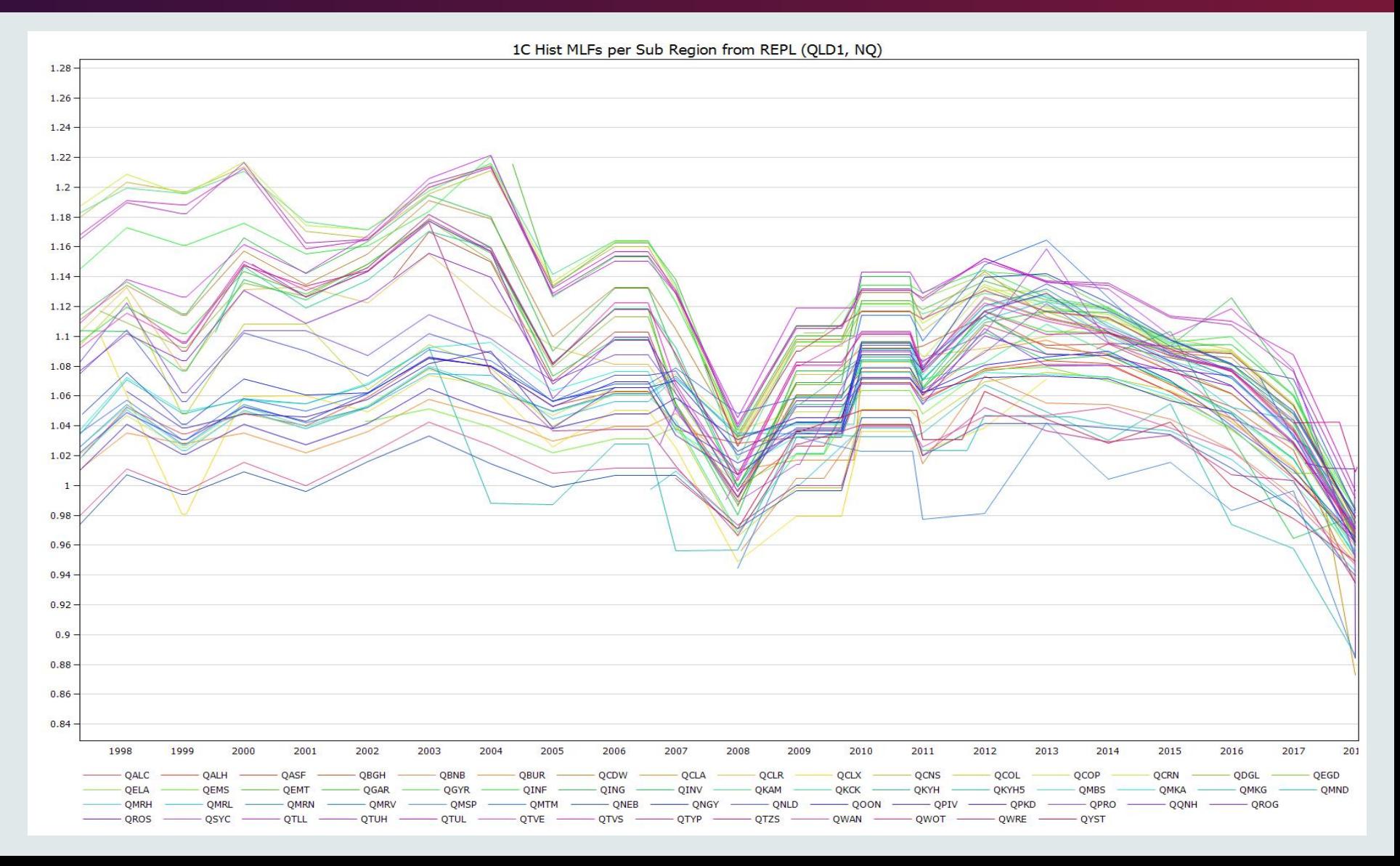

## Questions we need to answer

- 1. Whether the current MLF calculations are fit for purpose.
- 2. Potential improvements to MLF calculations that AEMO can make through a market consultation to amend the Forward Looking Loss Factor Methodology.
- 3. Potential improvements to MLF calculations that require changes to the National Electricity Rules.
- 4. Ways AEMO can increase the transparency of the MLF calculation process and improve the ability of participants and intending participants to forecast MLFs.

## What we need from these sessions

- To affect changes in MLF process AEMO needs to amend:
	- Business practices  $(0 12$  months to implement changes)
	- The Forward Looking Loss Factor Methodology (9 18 months to implement changes)
	- The National Electricity Rules (2 years + to implement changes)
- AEMO will be using the outcomes of this these workshops to scope and coordinate the review process.

## MLF fundamentals

### What is a Marginal Loss Factor (MLF)?

The MLF represents the marginal electrical transmission losses between a connection point and the regional reference node (RRN)

- Value assigned to a load or generator Transmission Node Identifier (TNI).
- 2018-19 calculated values range between 0.83 1.1

AEMO develops and publishes procedure for determining MLFs (publication process includes consultation)

- Requirement under NER 3.6.2 (Intra-regional losses)
- AEMO has little room for discretion
- Planning to open for consultation very soon currently benchmarking international practices

### What is a Marginal Loss Factor (MLF)?

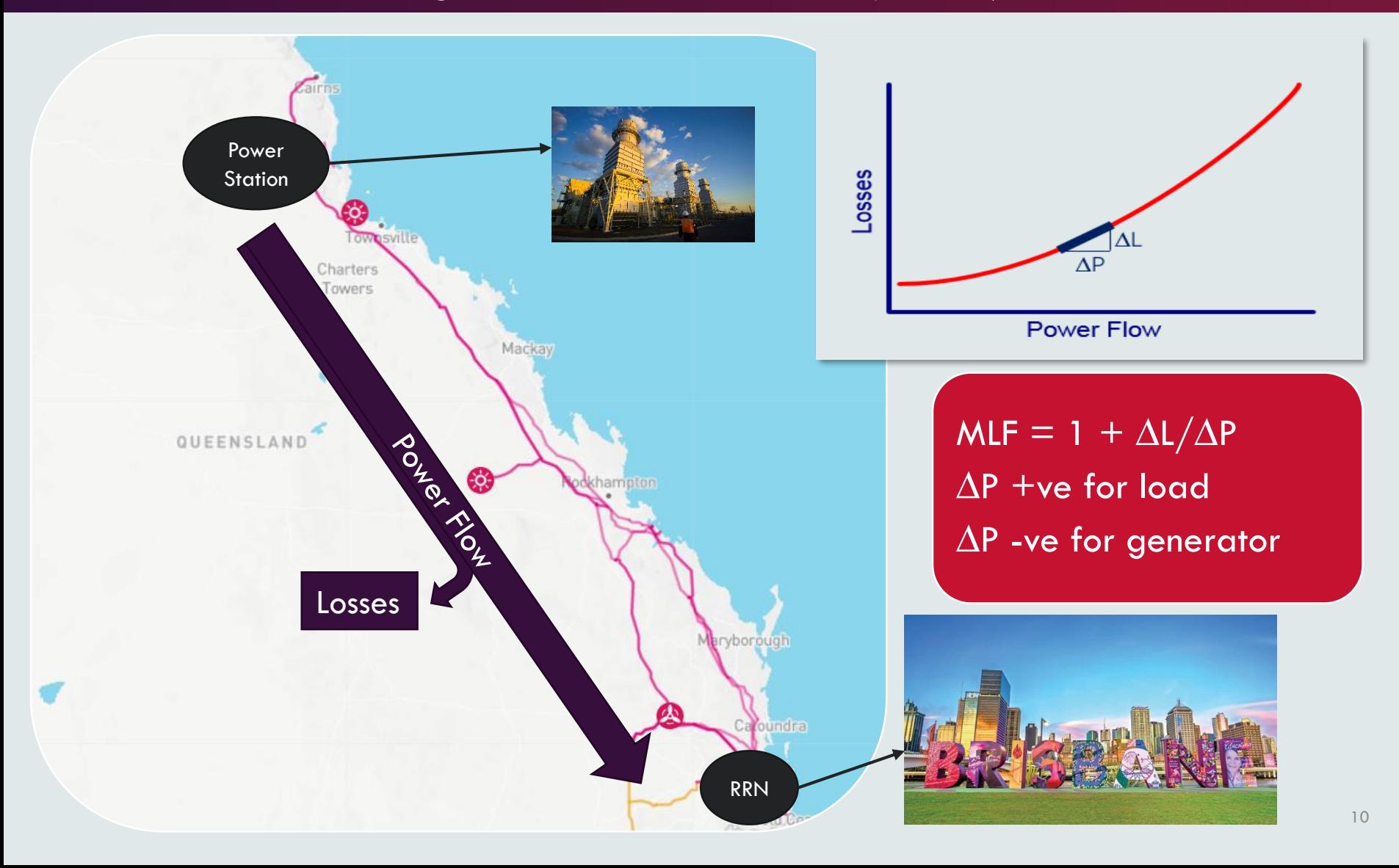

### Why have MLFs been changing?

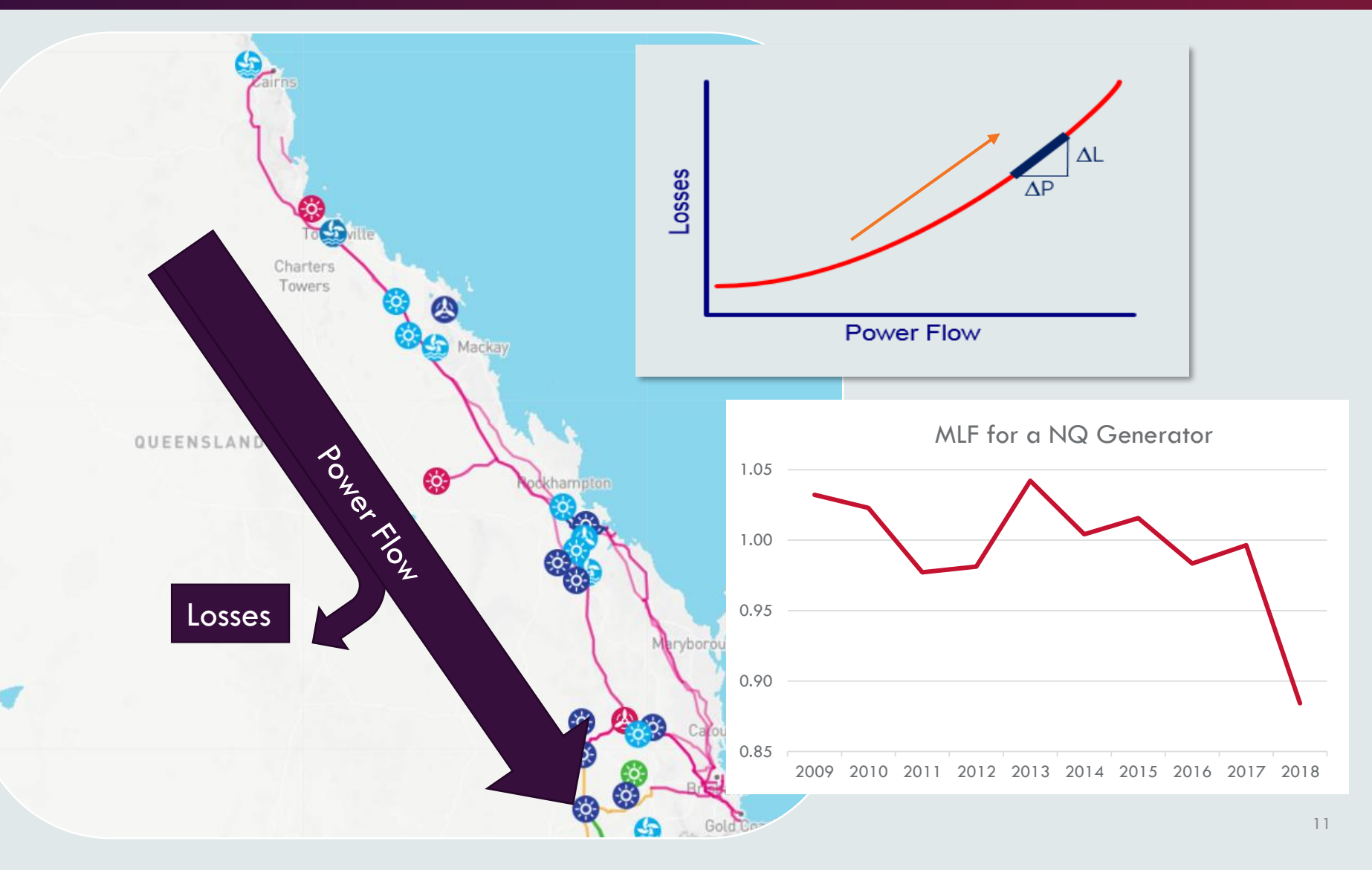

## Usage of MLFs in NEM

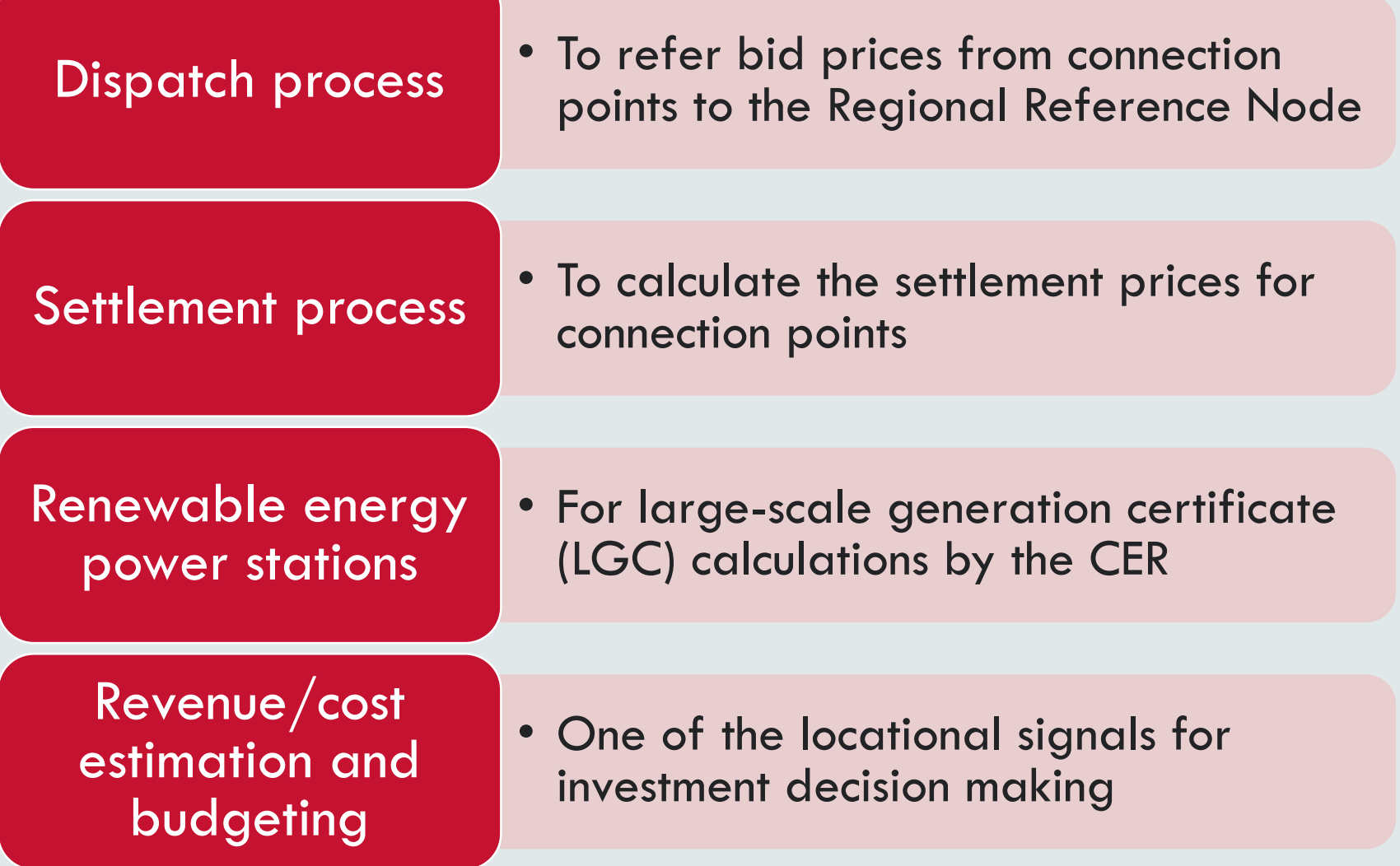

### What do MLFs Do?

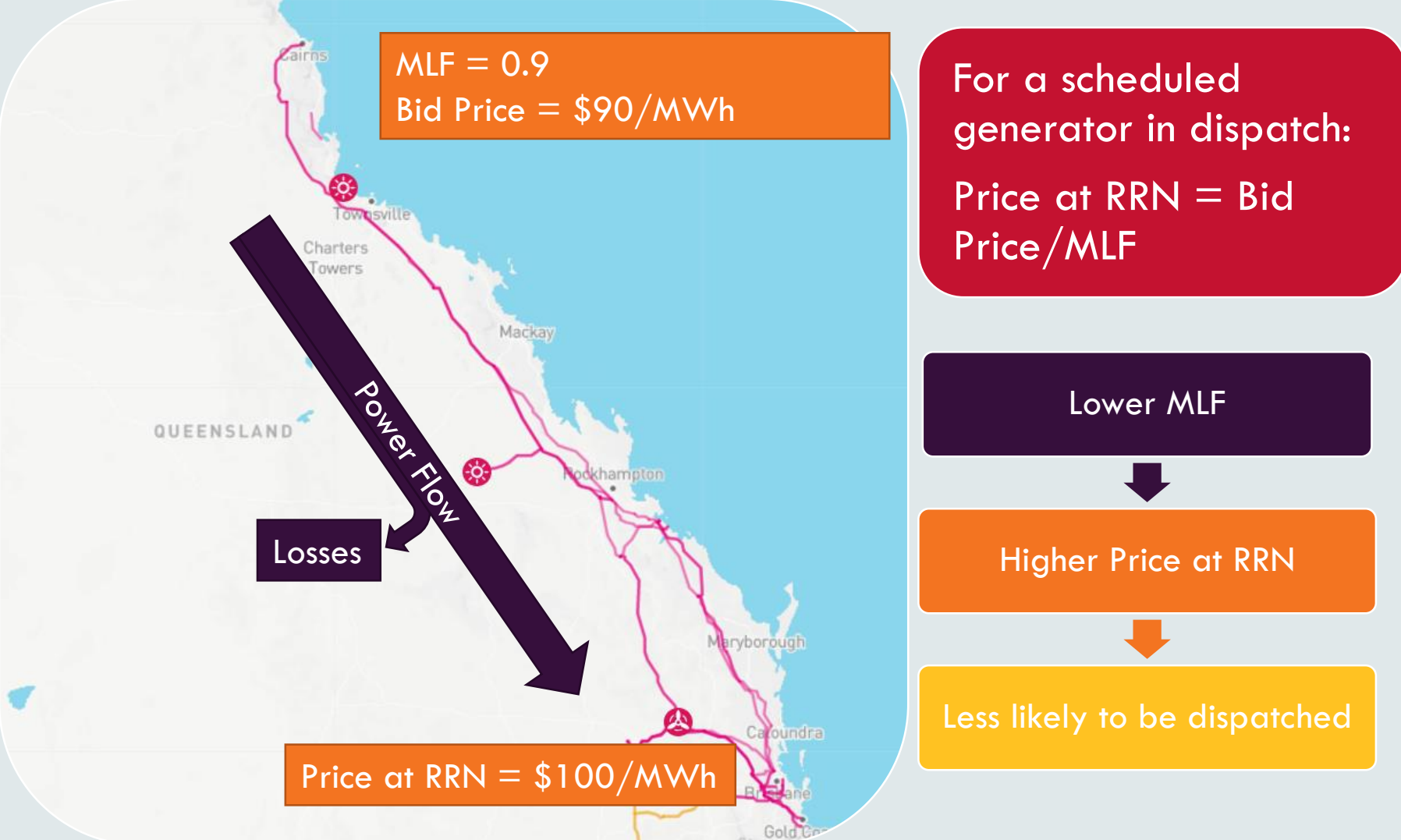

### What do MLFs Do?

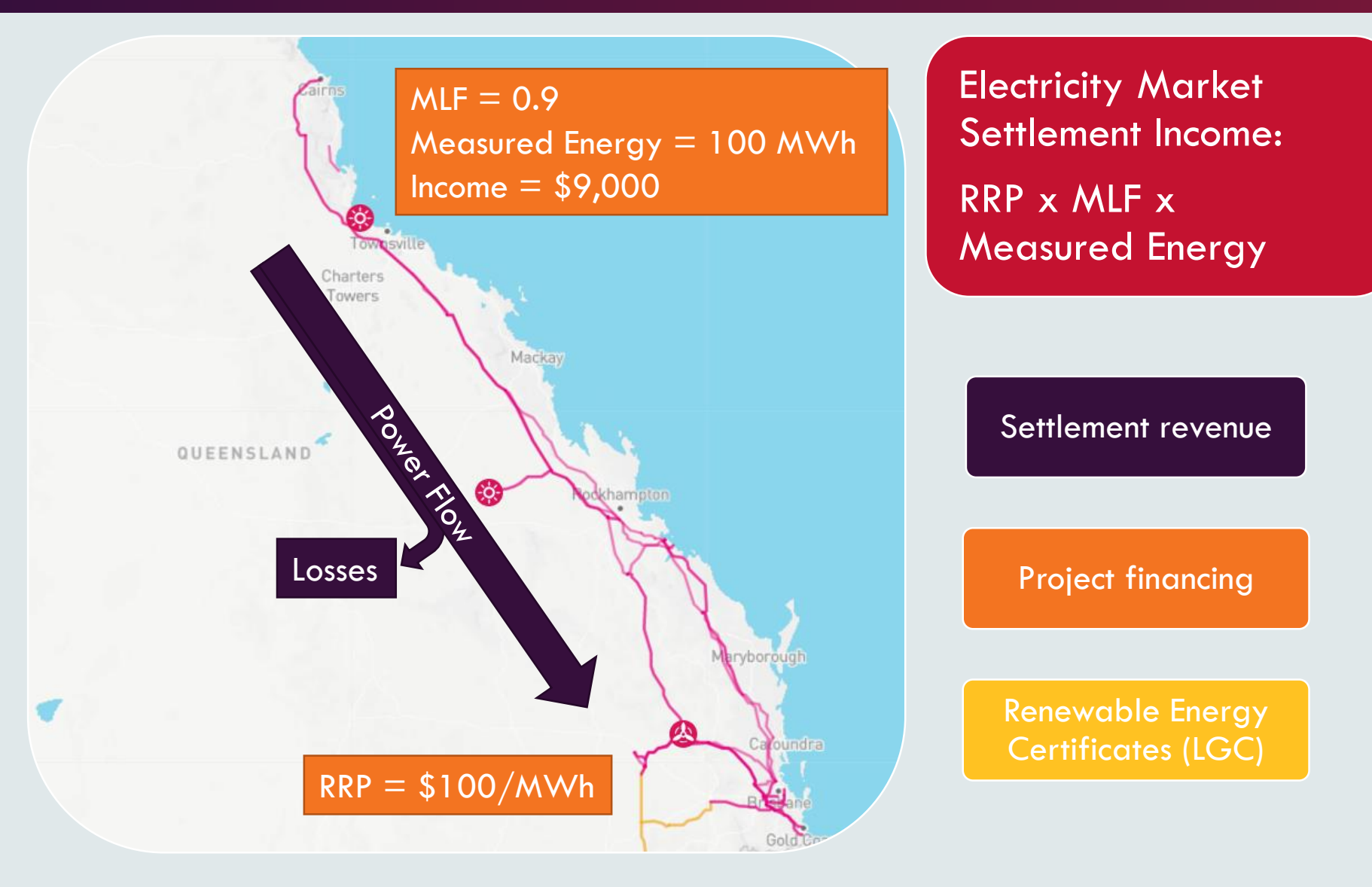

## How do MLFs effect bid stack order and settlement price?

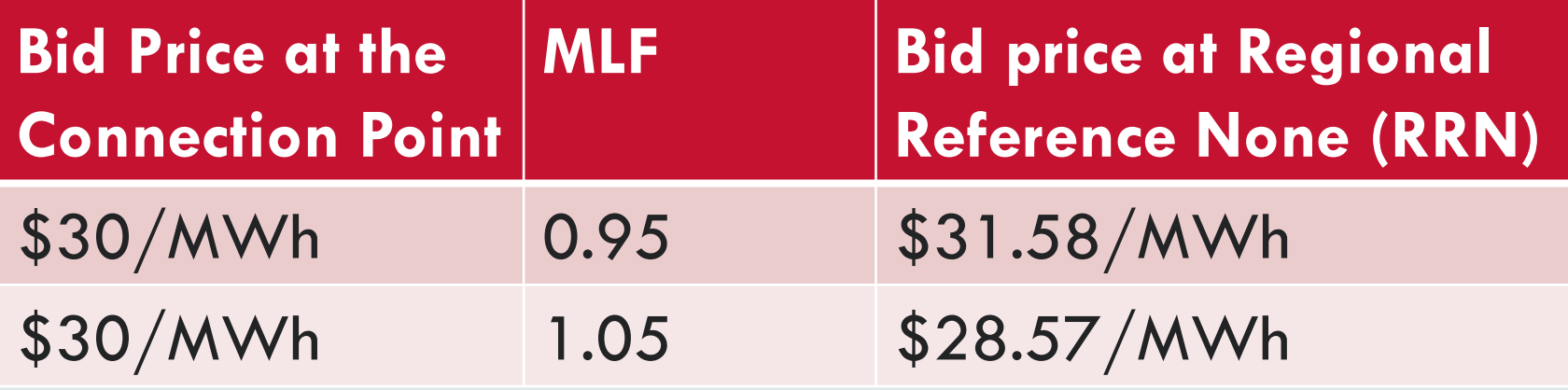

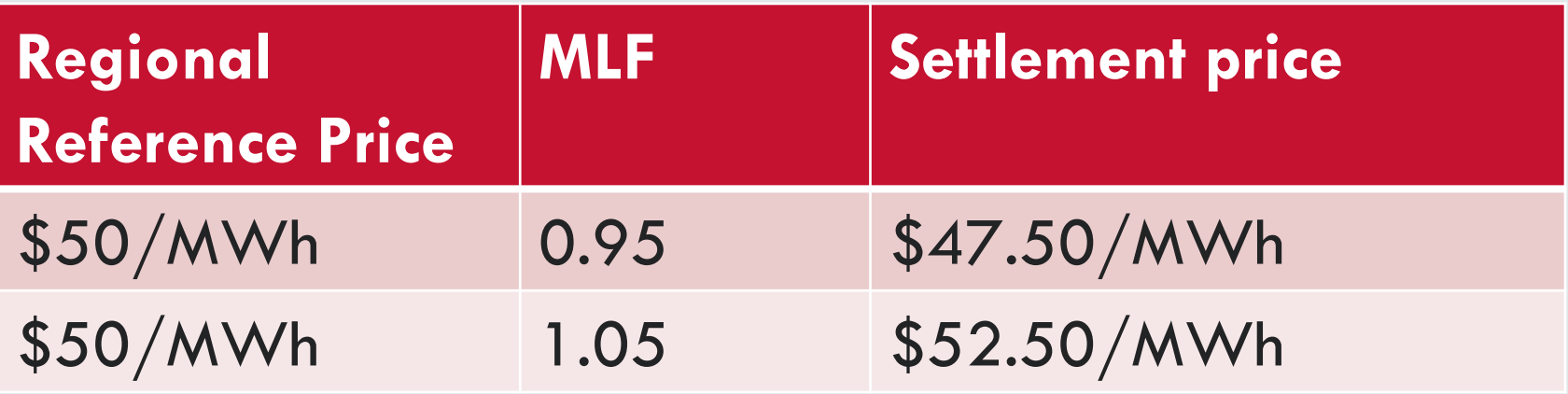

## MLF Calculation Process

### MLF calculation process

### MLFs for the next financial year are published on 1 April

- Time consuming task, analysis starts six months before publication
- Due to time taken to confirm metering readings, data from the previous financial year is used

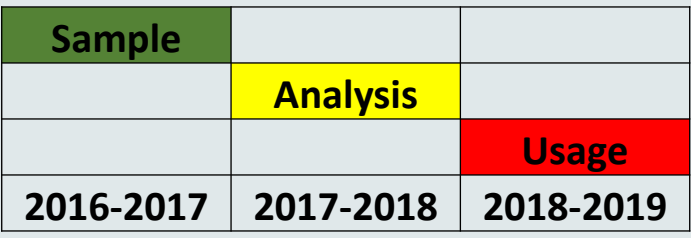

### Rapid changing industry (supply-demand)

- Data may not reflect operations conditions
- Mitigated by getting feedback on energy totals
- Outage information from PASA

### MLF Calculation Process

### Simulate every half hour in the next year

- Forecasted connection point forecast
- Generator availability
- Rules on generation adjustments to meet demand
- Full transmission network

### One "static" MLF value for whole year

- For each Transmission Node Identifier (TNI)
- Volume weighted average of half hour MLFs
- Some have dual MLFs (e.g. connection points with storage)

## Data for one TNI: Time series and Scatter plot

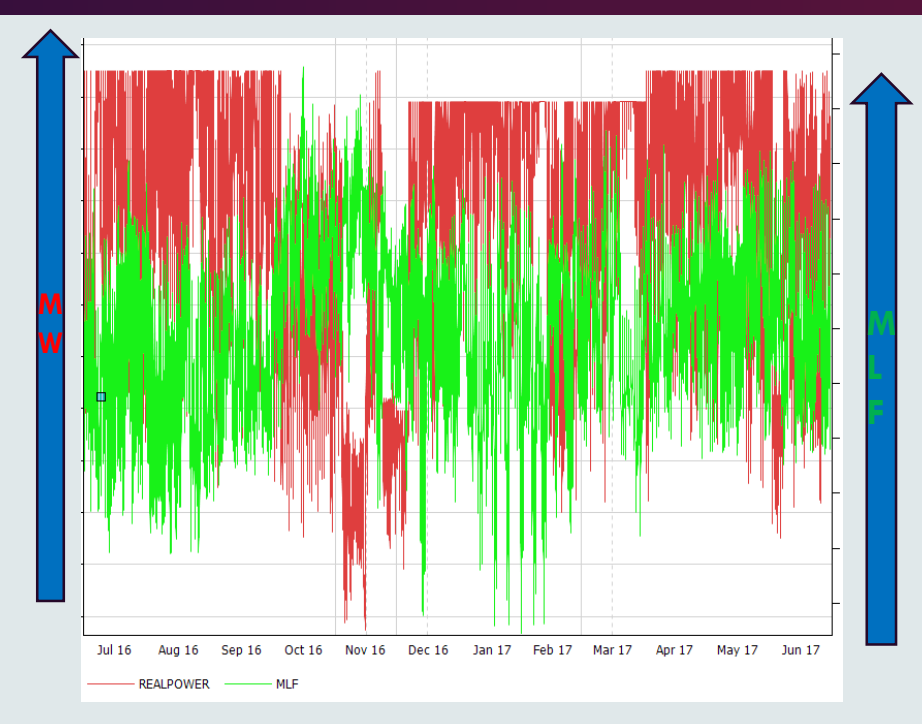

Static MLF  $=$  $\sum (MLF_t * G_t)$  $\sum\bm{G_t}$ 

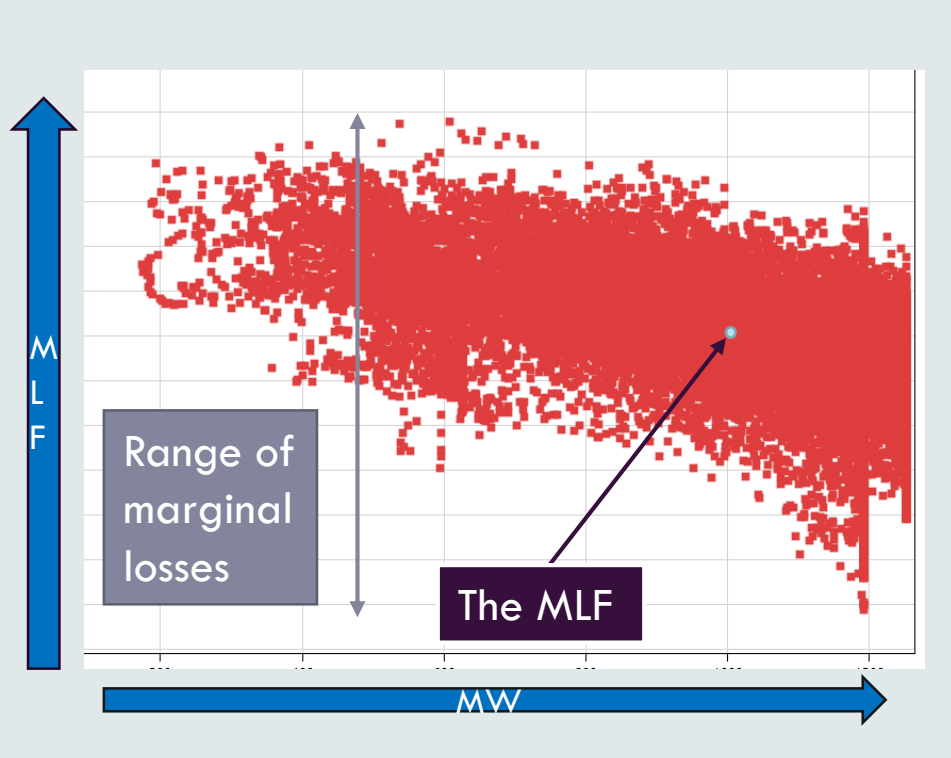

### Stakeholder Observations

#### Existing Generators

- Year to year volatility of MLFs
	- No reliable method for long-term forecast
- Lack of process visibility
	- E.g. concerns about MLF differences between adjacent nodes

#### New investors

- Investment risk due to volatility
- Future investment in the subregion can change the MLF of all connection points
- Renewable energy investments far away from the RRN face very low MLFs

## Impact of correlation between **generation**

### When you generate is important

- Two units with same annual energy output but different generating patterns can have a completely different MLF
- For example, if high generation when MLF was low  $\Rightarrow$  Low Value

### Patterns are based on last year's actuals with minimum extrapolation

- Are there better methods?
- In previous consultations different options were considered: market simulations, SRMC based dispatch etc.
- No widespread support since they do not reflect reality either

### Adjacent Nodes with Different MLFs

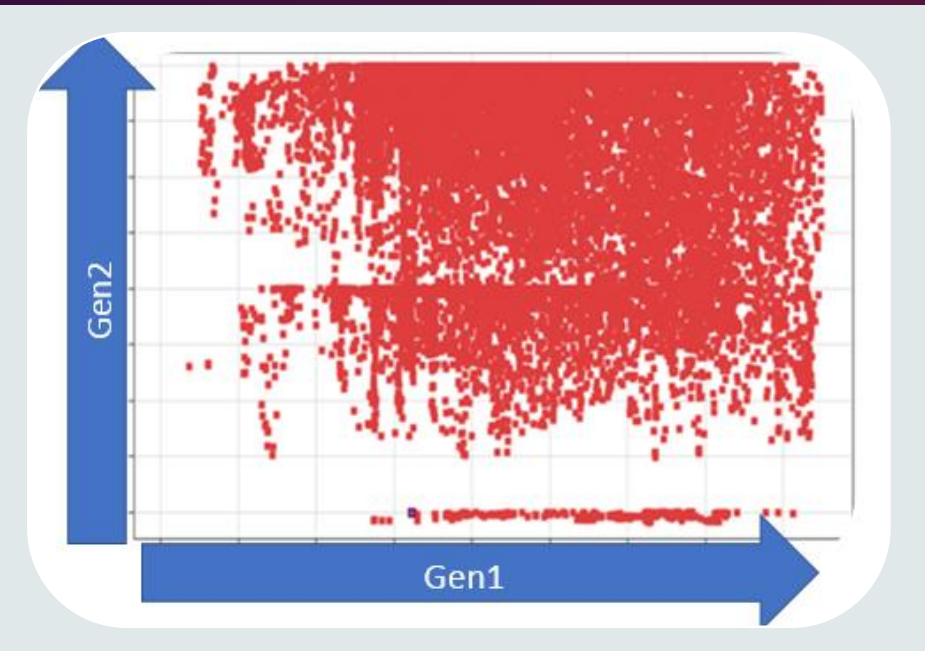

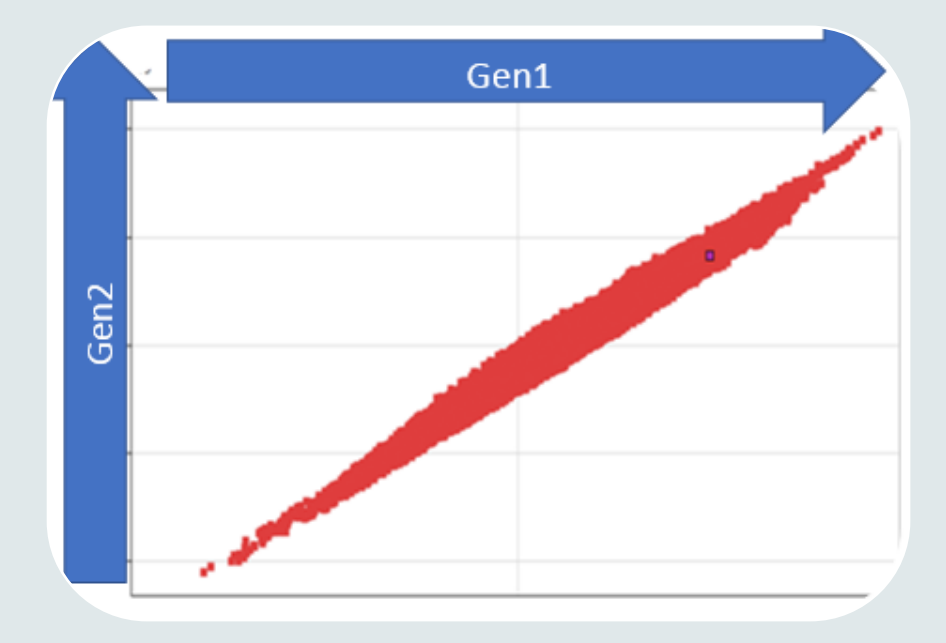

#### Half hourly output MW no correlation

### Half hourly MLFs good correlation

Data for two generators geographically close to each other Although MLFs move together, generation patterns do not match each other Different volume weighted averages

### Half-hourly MLF vs Generation scatter plot

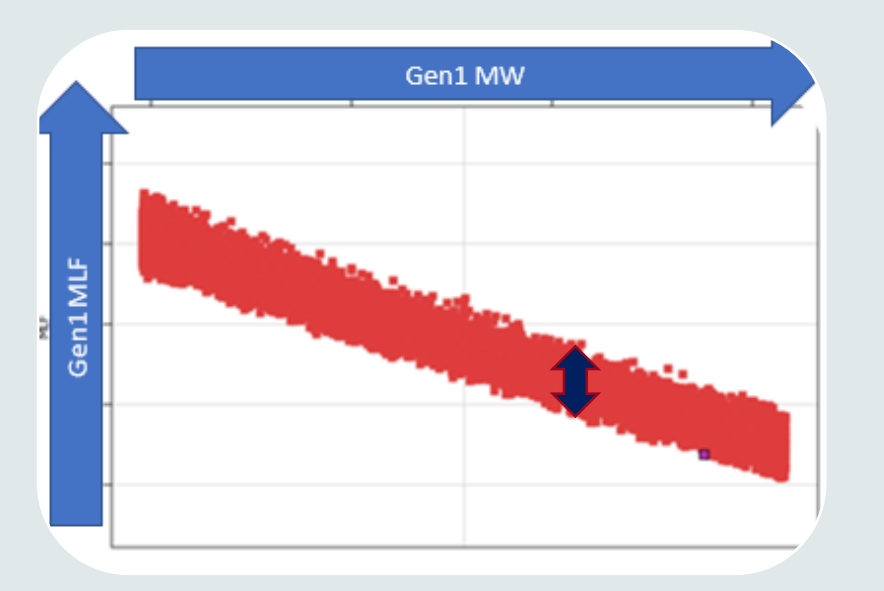

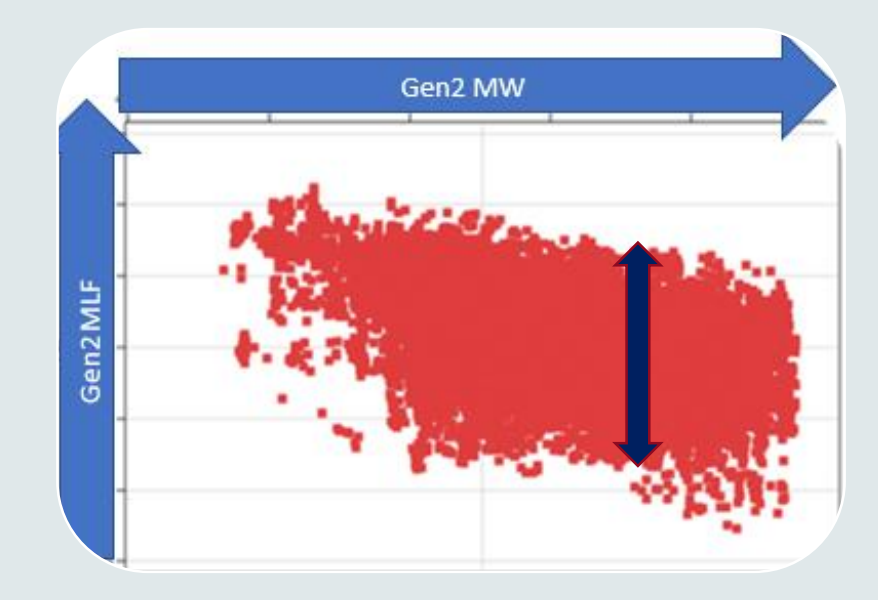

### Generator radially connected to RRN

### Generator connected to a integrated network

- Each point reflect a half hour in next financial year
- Y-axis: MLF at the node X-axis: Unit's Generation
- Multiple generators in the surrounding area can impact MLFs more than any individual

### MLF Volatility: Connectivity & Network Operation

#### Most generators are in integrated network

- Transmission line loading at connection point
- Extra losses when the marginal MW travelling to the RRN
	- Generators in a generation rich region has a low MLF
	- Generators in a load rich region has a high MLF
- Generation/consumption in the sub-region impacts all TNIs

#### MLFs vary from year to year due to external factors

- E.g. Generators close to an interconnector
	- Low MLF in years with high import
	- High MLF in years with high export

### MLF is a forecast

#### As any other forecast, MLF accuracy depends on the accuracy of the input data

- Can any generator forecast their half-hourly energy output for next financial year with 10% accuracy?
- Can they forecast total annual energy GWh with 10% accuracy?

Value of forecasts can be improved by publishing sensitivity analysis

- Commercial/legal issues
- Highly time consuming process

Encourage participants to do their own sensitivity analysis

## How are new projects factored into the calculation?

### All committed projects on the cut-off day are considered

- Start days are considered
- Suitable generation or load profiles are used
	- By looking at data provided by proponents
	- Due diligence by AEMO

### Actuals generation in the next year may vary

- Same for existing generators with short notice operational changes
	- E.g. Tarong, Swanbank E, Hazelwood, Basslink outages
	- AEMO uses the best information available

### **Discussion**

### Trade-offs

- More Information vs Confidentiality
	- E.g. are participants willing to share more information on upcoming projects
- Accuracy vs Certainty
	- E.g. Represent actual losses or limit changes
- Dynamic vs Static values
- Simple process vs Complex & opaque simulations

## MLF potential options

### Options for MLFs

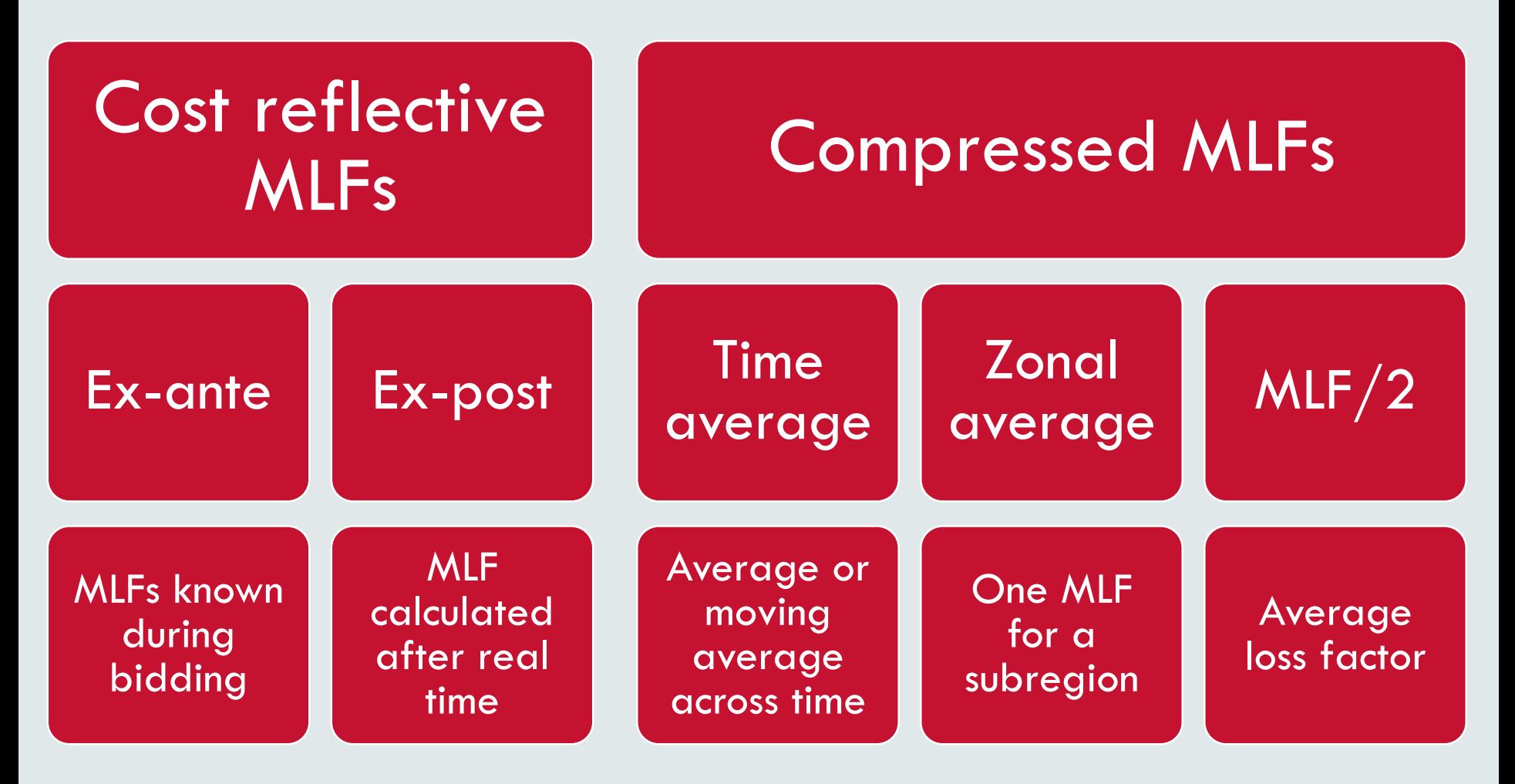

### MLF options continuum

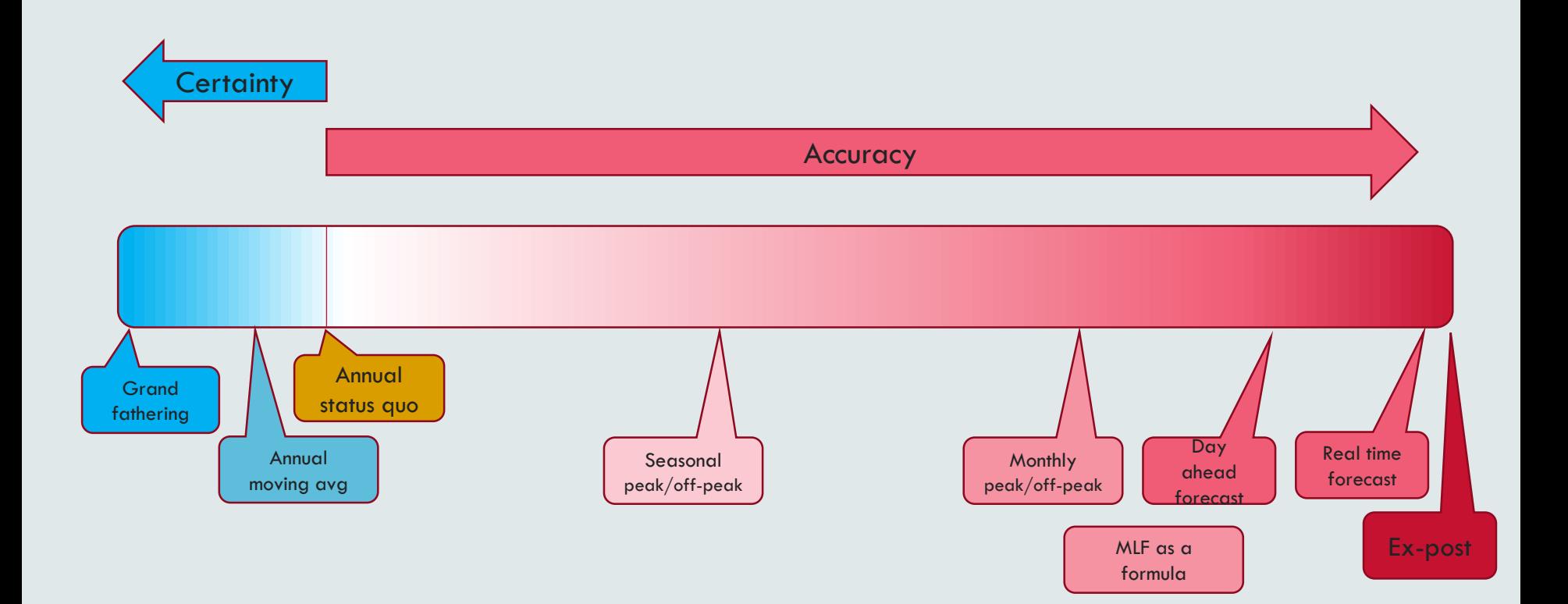

## Cost reflective MLFs

Implementation options

## Types of options for MLF calculation

### No MLFs

• Full network model

### Ex-post MLFs

• Actual MLF from observed results for settlement

#### Ex-ante MLF

- Status quo One per year
- Seasonal/monthly peak/off-peak day/night/weekend
- MLF as a formula (function of generation, regional demand etc)
- Dynamic forecasted MLF close to the real time

### Full network model

## Principles

- NEMDE has all the lines modelled
- Lines have loss proportional to the flow squared
- Simpler network constraints

## RRP is the nodal price at the RRN

- Other nodal prices has to be adjusted to remove congestion component
	- Or calculate the losses using target flows

### Full network model

## Pros

- No MLF calculation
- Simpler constraints
- Accurate modelling of network outages

## Cons

- More theoretical analysis required
- Need to maintain the network model in market system
- Complex NEMDE solver required

## Ex-post MLF

## Principles

- Generators bid at the reference node
- Actual MLF is calculated using observed actual power flow case

### **Requirements**

- MLF forecast provided for generators to understand limits
- State Estimator (RTNET) to calculate the MLFs or create a case to be read by other power flow software

## Ex-post MLF

### Pros

- Accurate MLF used for settlement
	- Based on actual power flow and network outages

### Cons

- Financial Volatility: Volatile prices multiplied by volatile MLFs
- Requiring risk management
	- (Extreme MLFs but only apply for a short time)
- Problem during budgeting until participants develop forecasting techniques

## Ex-ante MLF options

### Status quo

## Annual static MLFs

• No change in usage

## Improve the calculation method

• Probabilistic calculation

### Short time period MLFs

## Shorter time period

- Seasonal/monthly
- peak/off-peak
- day/night/weekend

## Calculation options

- In advance (April 1)
- Revise just before application time
	- Forecast calculation or historical actual values

## Short time period MLFs

### Pros

- Calculation sample more reflective of the usage time
- If revised regularly
	- Can reflect future projects accurately
- For very short term MLFs may not need forecasting

### Cons

- Complexity in calculation and usage
- Volatility
- Budgeting issues

### E.G. Monthly MLFs for a generator TNI

• Full month, peak and off-peak compared with annual static MLF for a TNI

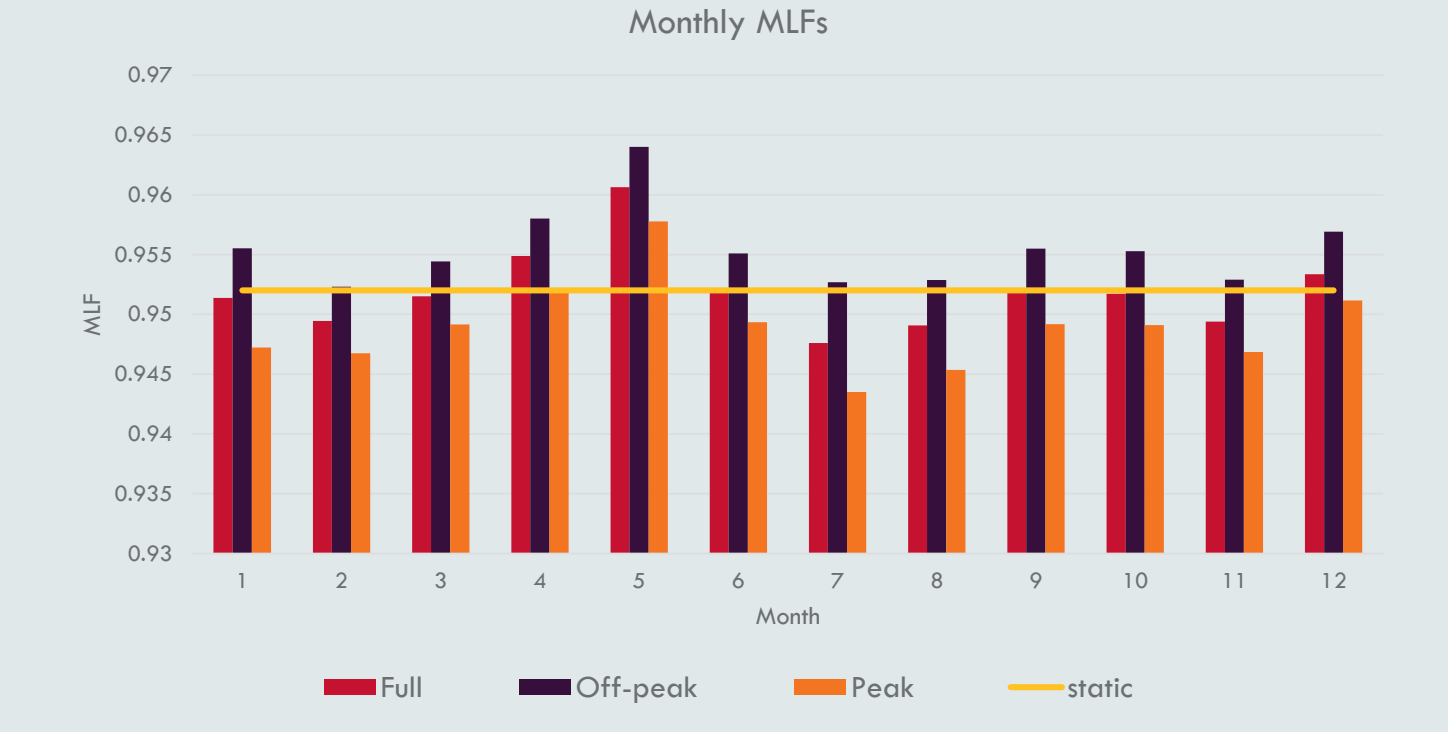

## MLF formula

## Static number replaced by a formula

- Function of
	- Measured generation
	- Forecasted regional demand
	- Import and interconnector flow
	- Subregional supply and demand

## Use the MLF calculation results

• Regression to replace volume weighted average

## MLF formula

Similarity to the current interconnector loss equations

#### Pre-calculation using NEMDE inputs or dynamic

- Dynamic (MLF as a function of generator targets) make the NEMDE problem non-linear:
	- Cost = GenMW<sup>\*</sup> BidPrice/MLF(GenMW)
- Can use measured gen at the start of the DI to calculate the MLF value before the NEMDE solve

#### Use of subregional (or intra-regional) information

- Improve the accuracy
- Need rules to identify variables (using  $R^2$ , MSE, RSE etc.)

## MLF formulae

## Pros

- Dynamic value to reflect the system conditions
- Public formula makes short-term forecasting easier

## Cons

- Budgeting and forecasting issues
- Formulae based on modelling decisions
- Still may not pick some system conditions
- To get exact bids may have to allow bidding at RRN

## E.g. Regression using Generation and Regional demand

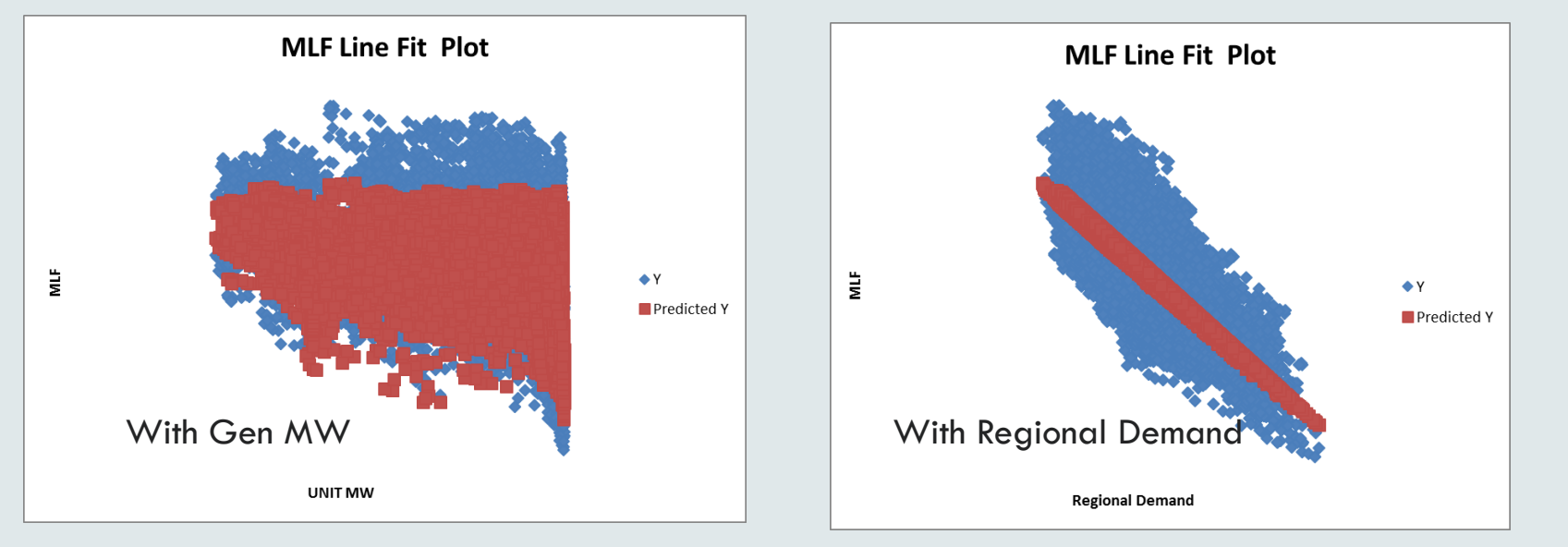

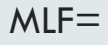

0.986973781

- + 2.18092E-06 \* Gen
- 5.0877E-06 \* NSWDem

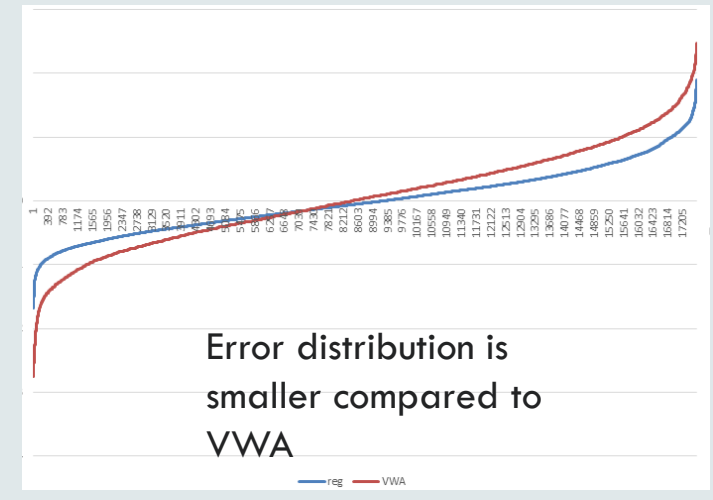

### Dynamic forecasted MLF

## Forecast MLFs dynamically

• 5min, 30min, day or week ahead

## Use an automated process

- Forward looking based on rules or
- Historical values

### Dynamic forecasted MLF

## Pros

- MLF to reflect conditions
- Using the Energy Management System
	- EMS: state estimator

## Cons

- Volatility hence financial risk management
- Complexity if forward looking calculation is required

## Compressed Loss Modelling

Implementation options

## Types of options for compressed loss signal

## Dampening the signal

- Average Loss Factors
- $MLF/2$
- Compressed MLFs

## Grouping

- Zonal MLF
- Moving average MLFs

### Average loss factors

#### Motivation for using ALFs

- MLFs thought to be overestimating the losses
- Only true if used as a volume multiplier

MLF is from economic theory

• Price =  $\lambda$  \* (1 +  $\Delta L/\Delta P$ )

#### Strong arguments against ALFs

• Work by Prof Hogan, Prof Stoft etc.

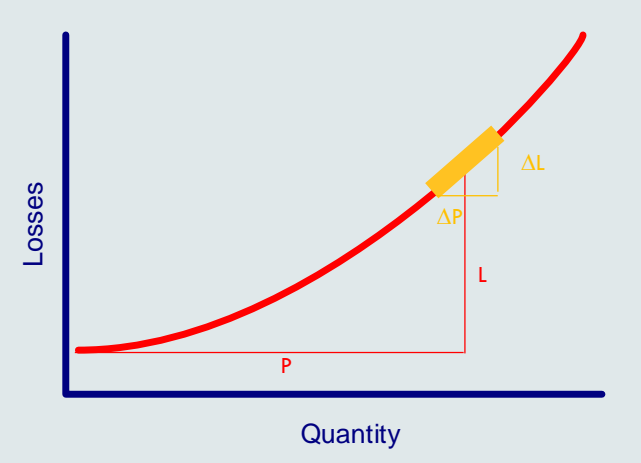

Same operating point Marginal loss factor  $MLF = 1 + \Delta L/\Delta P$ Average loss factor  $ALF = 1 + L/P$ 

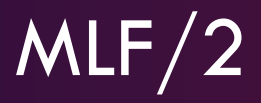

### Variation of average loss factors

• MLF/2 =  $1 + \frac{1}{2}$   $\Delta L / \Delta P$ 

## If  $L = k$   $P^2$

- $\Delta L/\Delta P = 2 k P$
- $L/P = k P$
- Under quadratic loss assumptions MLF/2 is the ALF

### Same issues as in ALF

### Compressed MLFs (CMLF)

### Another variation of ALF

- Let NMLF = Average of all MLFs
- CMLF =  $MLF (MLF-NMLF)/2$

### MLFs are moved towards the

#### Winners and losers:

- If average MLF is 1
	- $MIF = 0.92$ 
		- $\cdot$  => CMLF = 0.96
	- $MIF = 1.04$ 
		- $\Rightarrow$  CMLF = 1.02

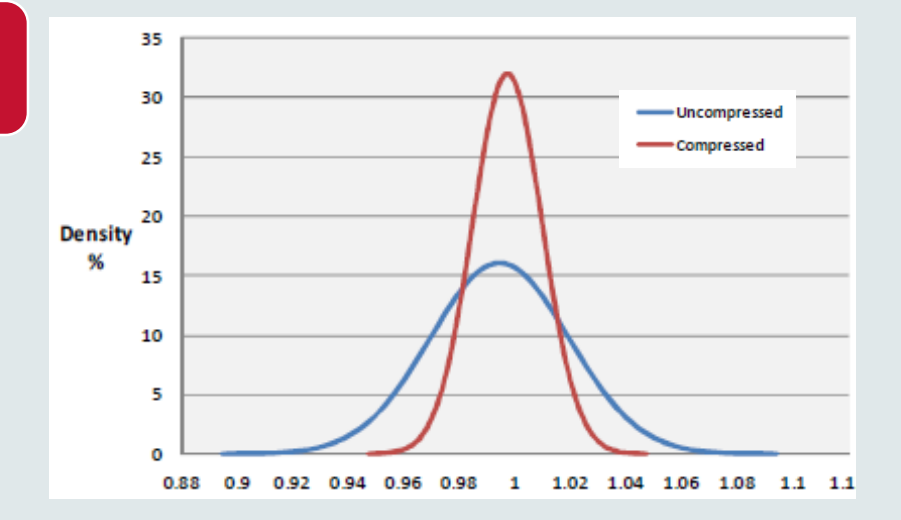

### Zonal MLFs

### One MLF for a subregion

• Averaging individual MLFs

#### Pros

• Impact of one new addition or change is low

### Cons

- Loads and generators with different load patterns get the same MLF (e.g. peakers vs baseload)
- Definition of zones can be contested

### Moving averages

## Aggregate over large time period

- Multi-year moving average MLFs
- Grandfathering of new investment MLFs

## Winners and losers

• Each cross-subsidy has a counter party

### Financial risk management options

### Use intraregional residues in different manner

- Loss credit return mechanisms
- Intra-regional residue auctions
- Point to point FTRs (between RRN and Connection point)

### Impact on TUoS

• Need detailed impact analysis

### Increase in complexity may outweigh any benefit

### **Discussion**

# End of presentation